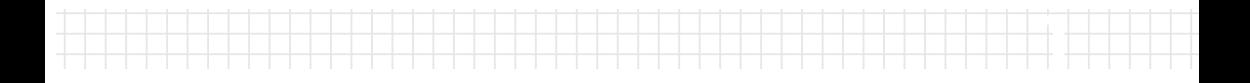

# **Contents**

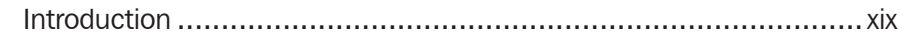

### Part I – Introduction to AutoCAD LT

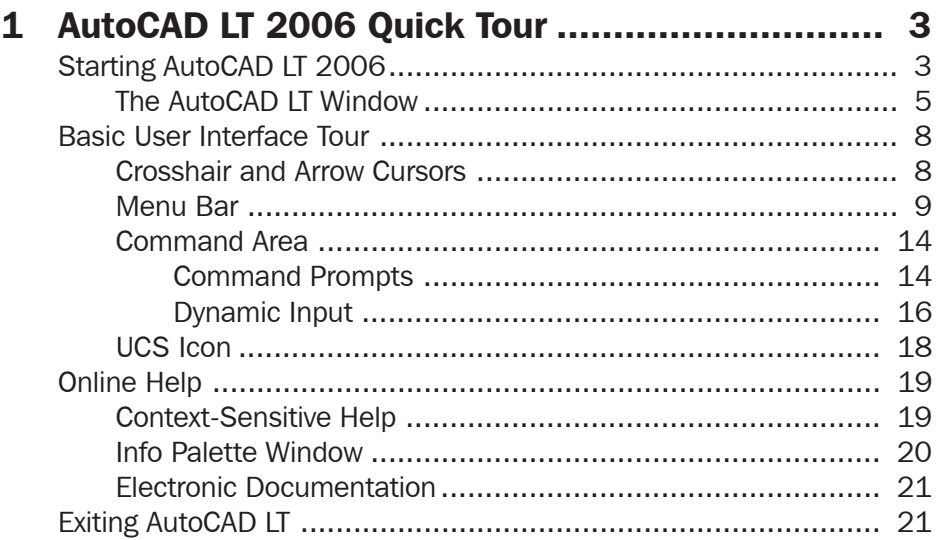

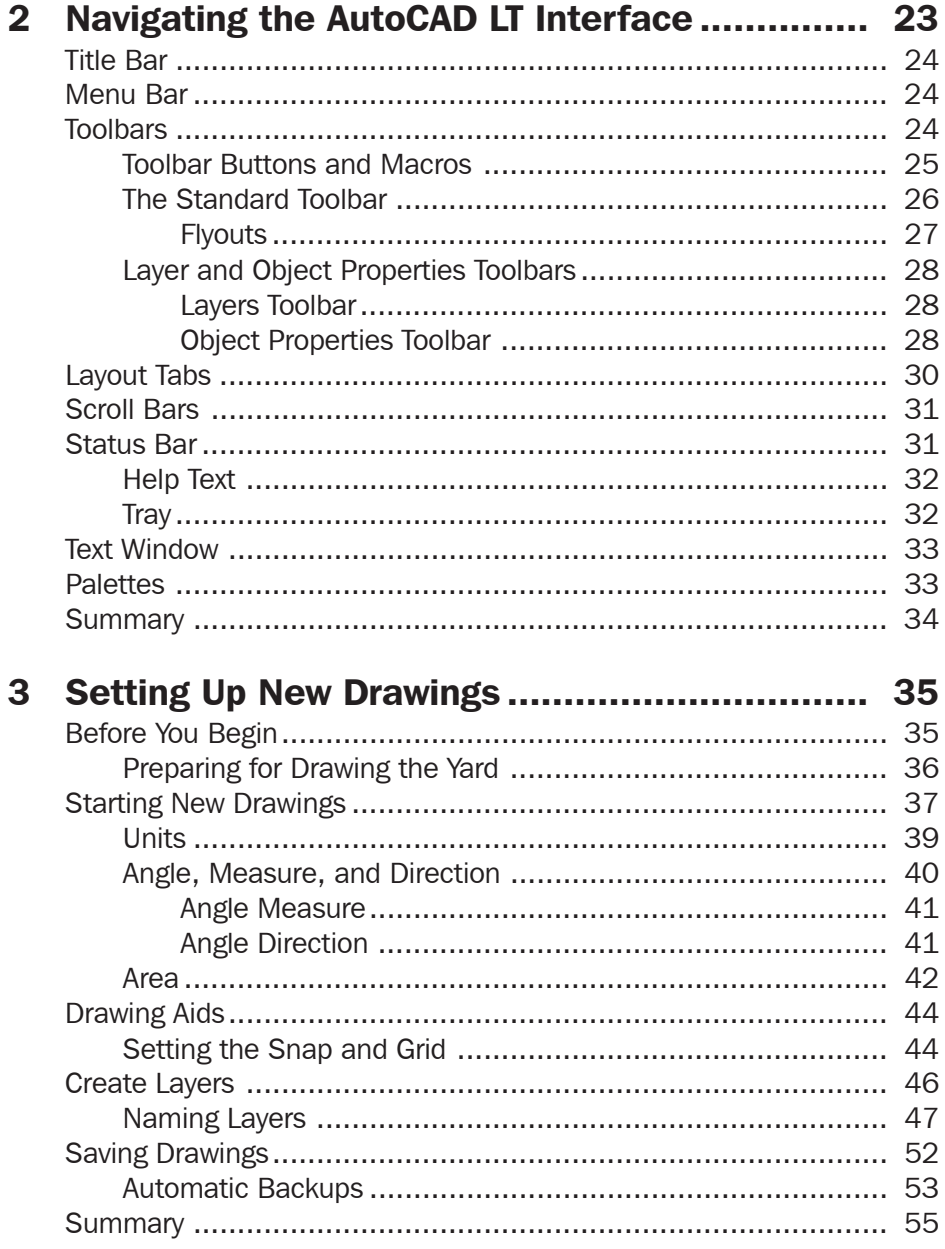

# Part II - Drafting with AutoCAD LT

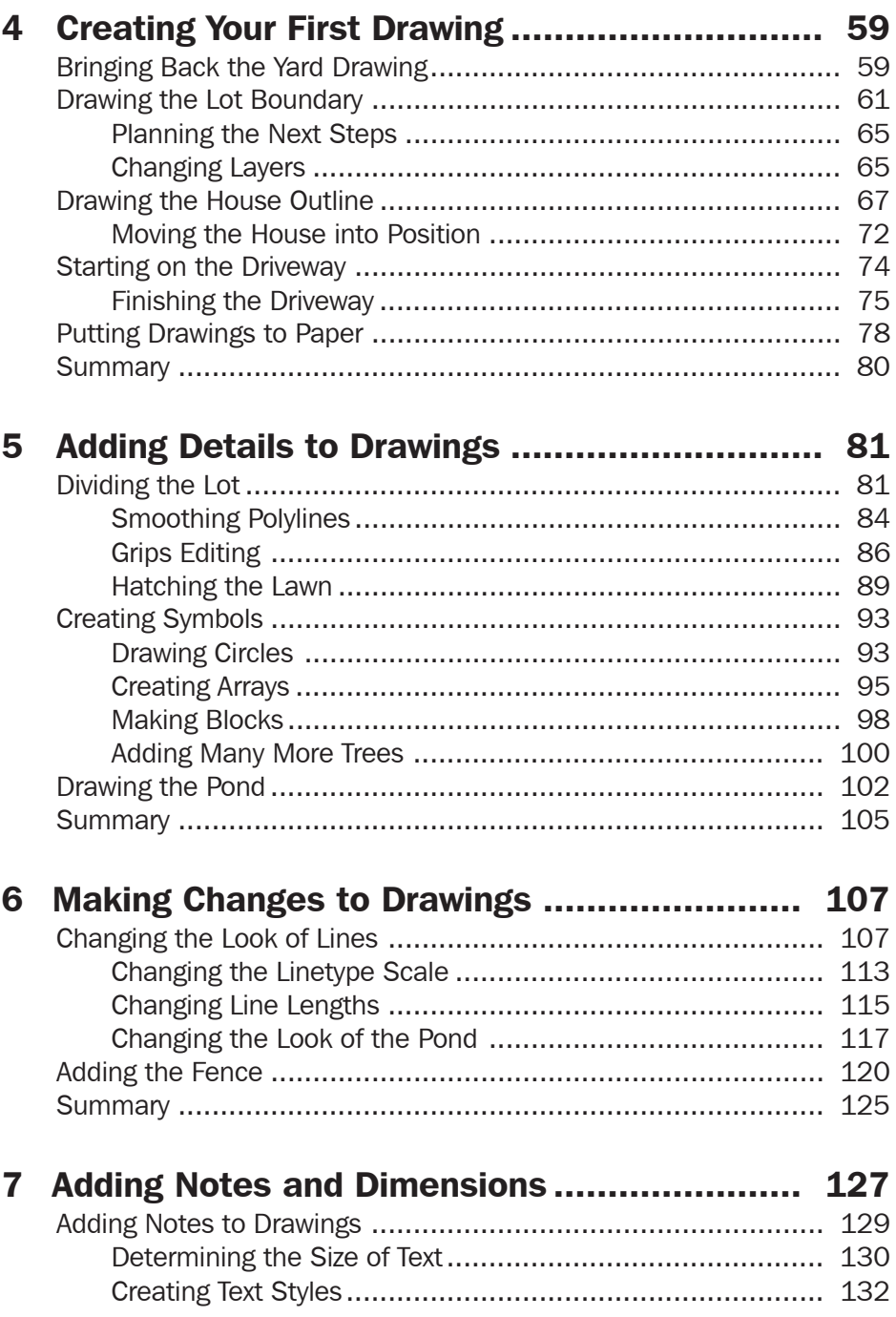

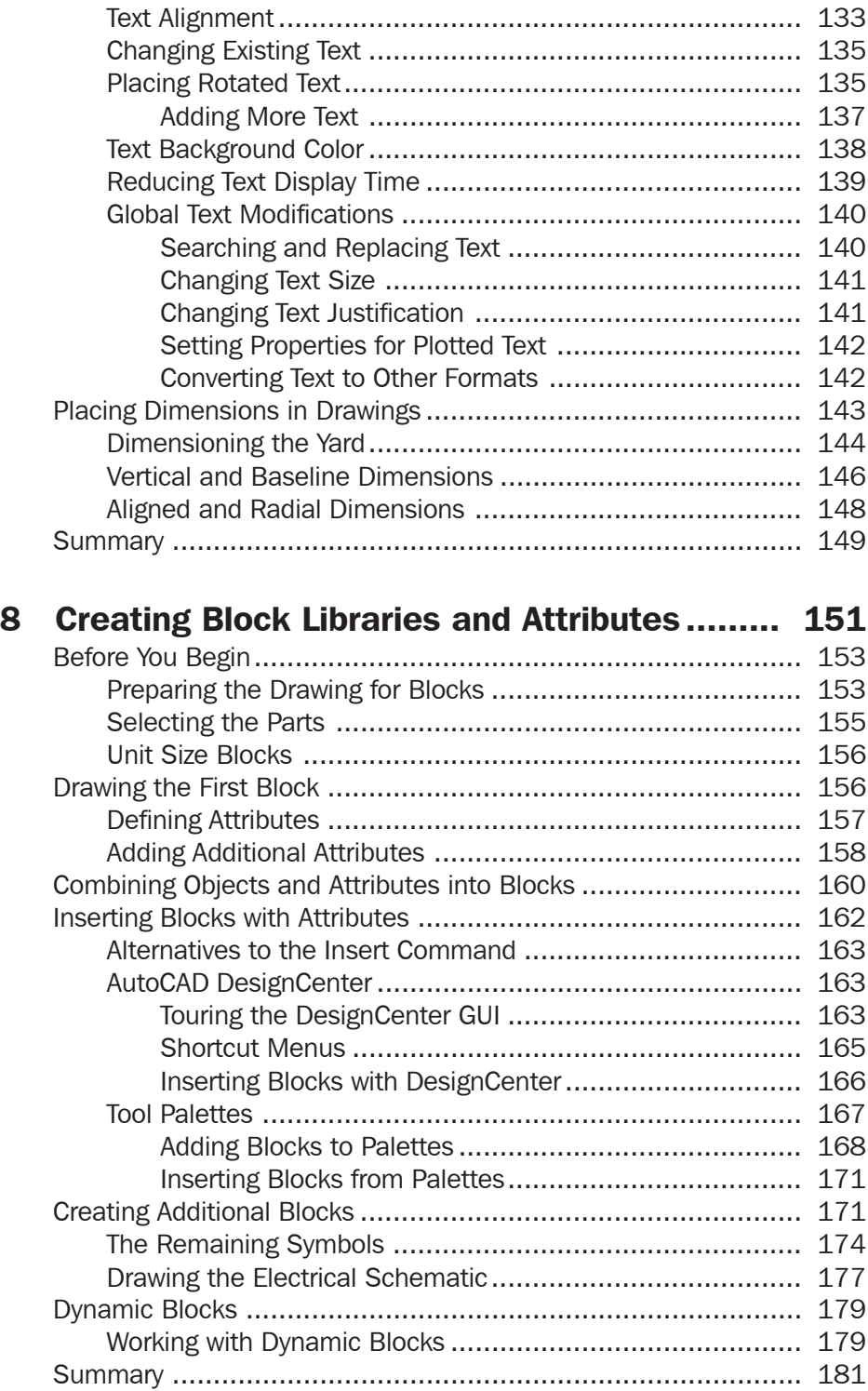

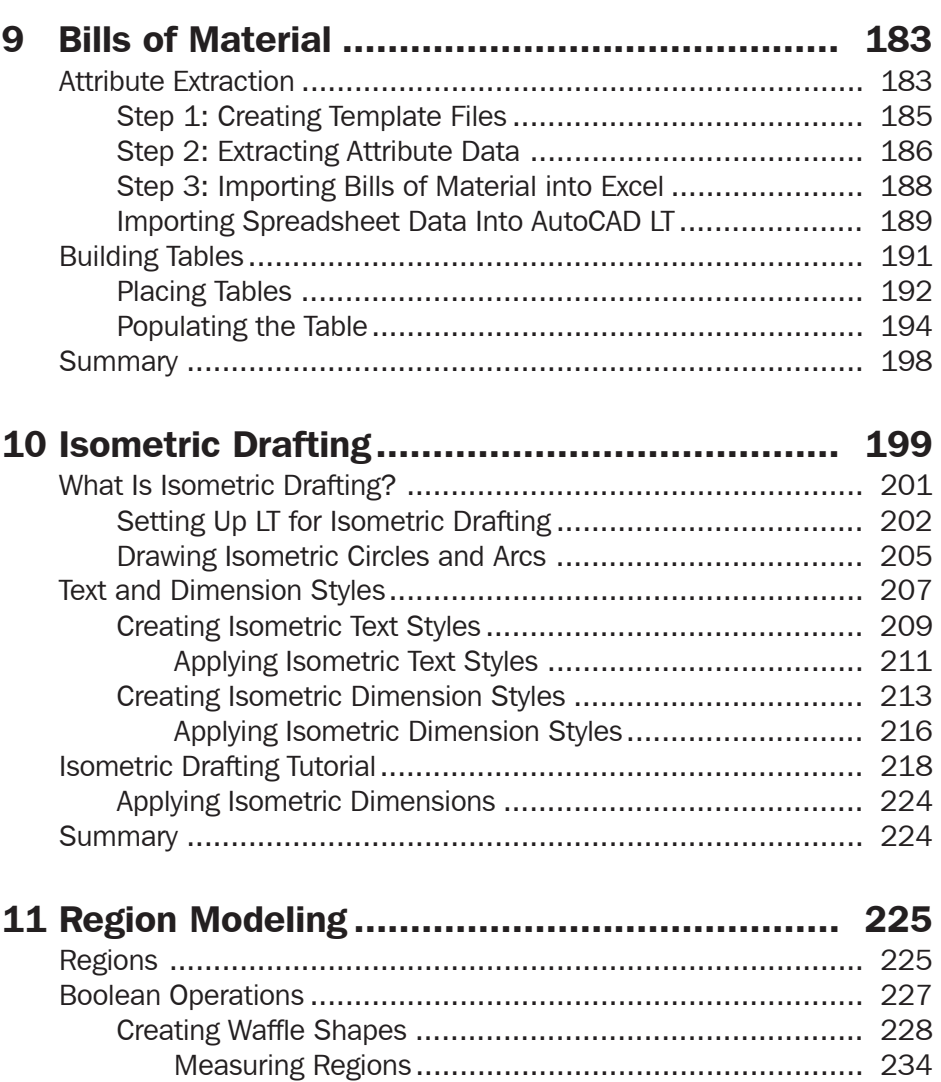

## Part III – Managing AutoCAD LT

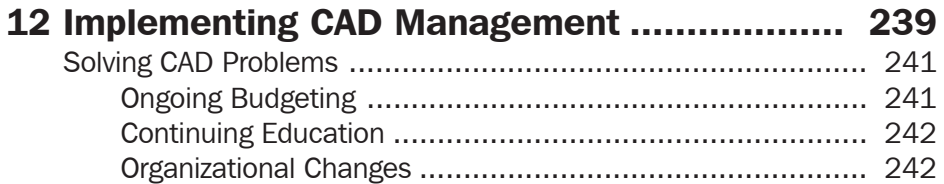

List, Area, and Properties .......................................... 235

Summary ............................................................................. 235

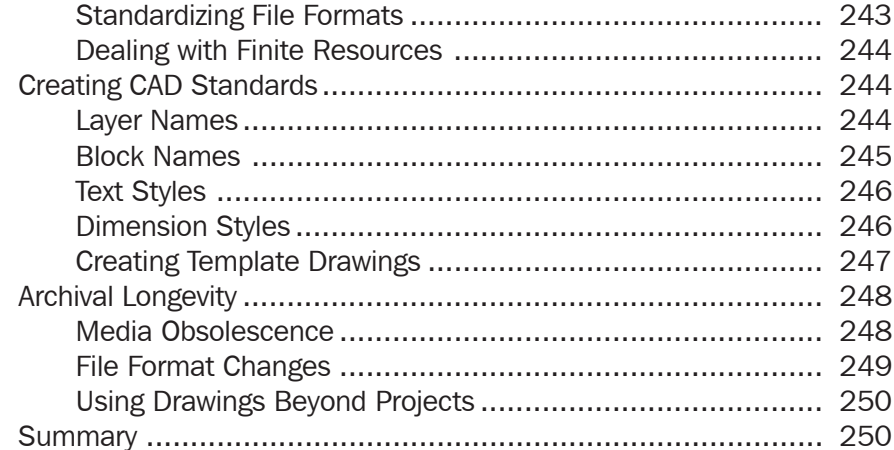

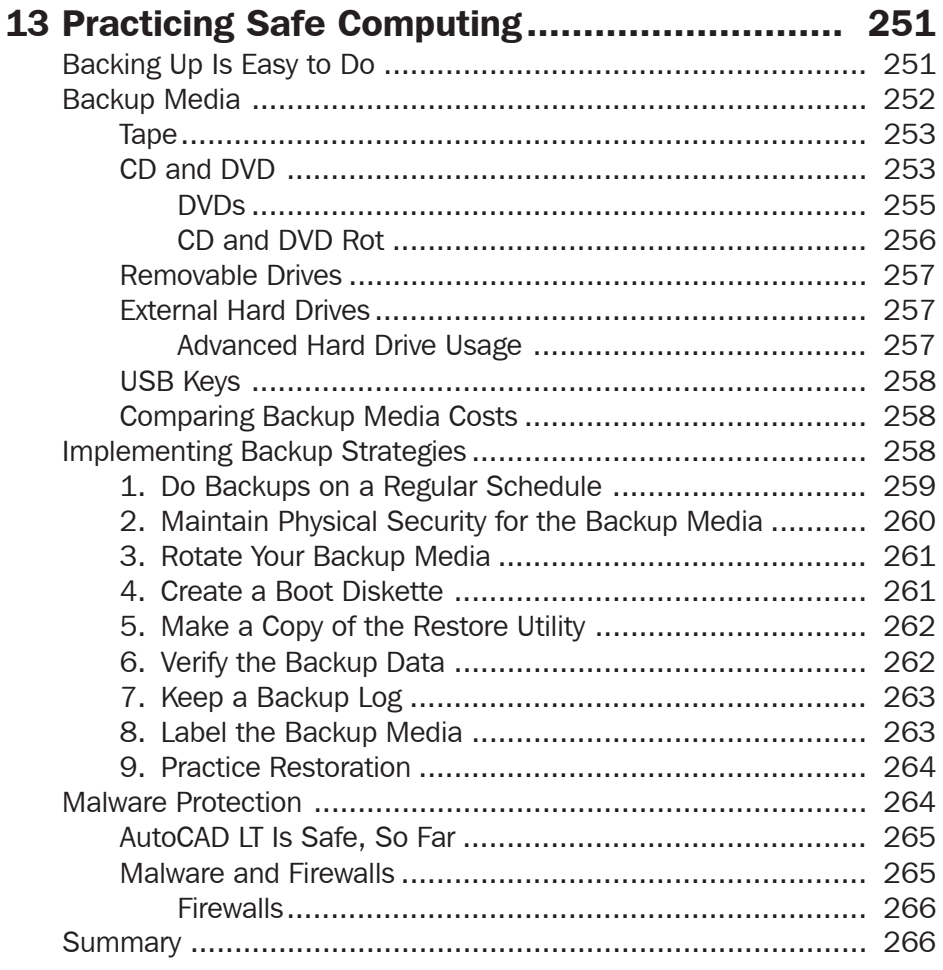

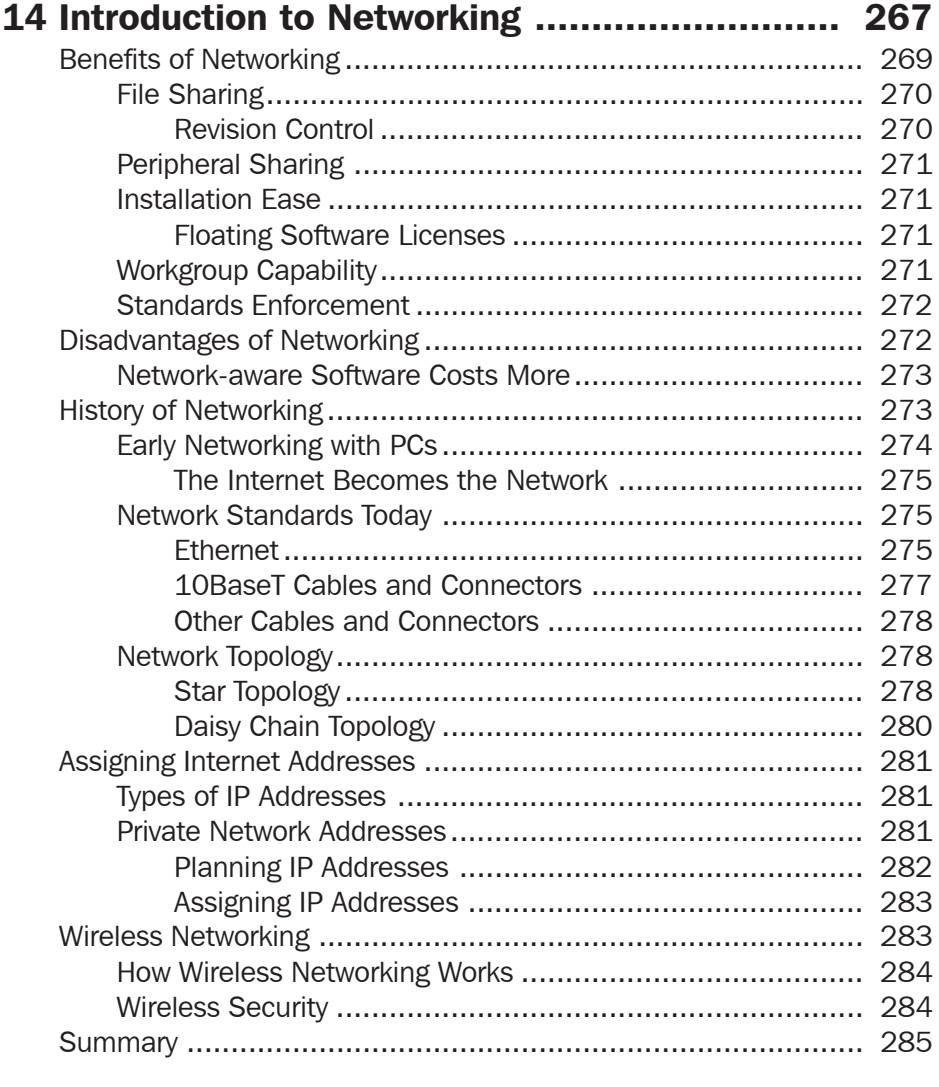

### 15 Working with Networked AutoCAD LT ............. 287

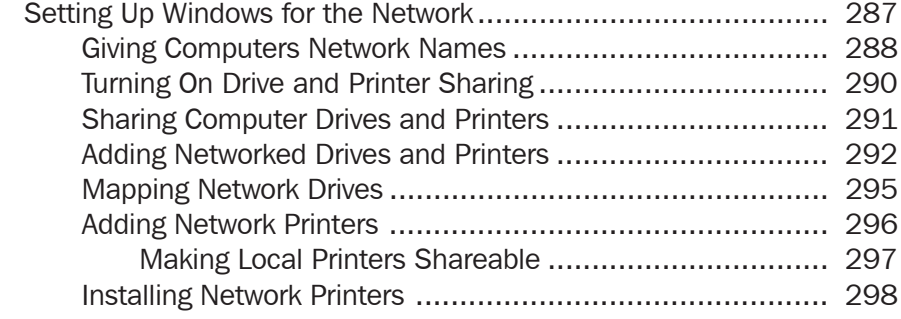

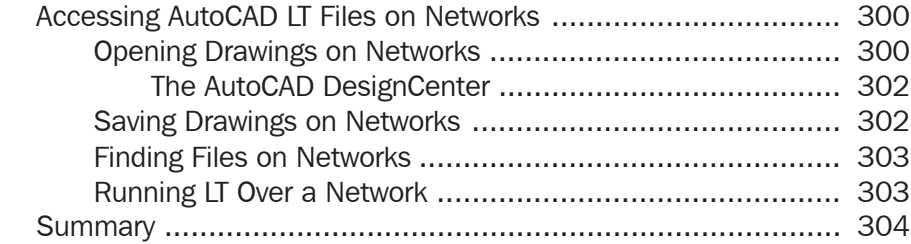

#### 16 Connecting AutoCAD LT to the Internet ......... 305

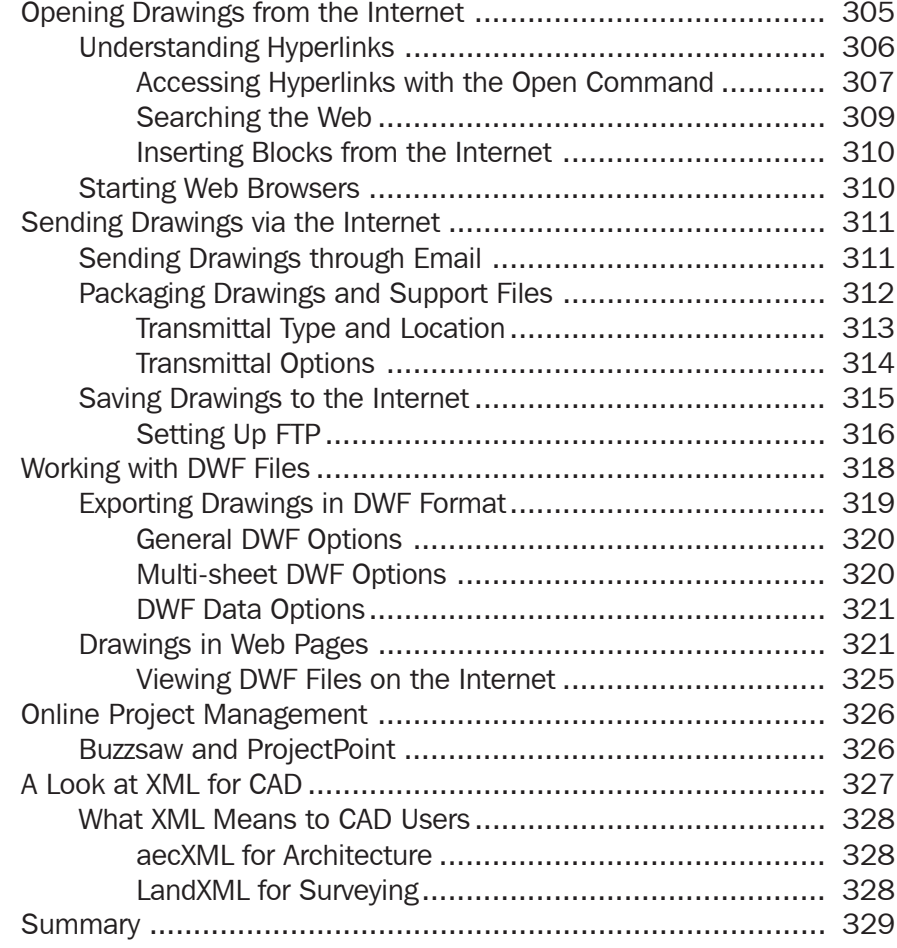

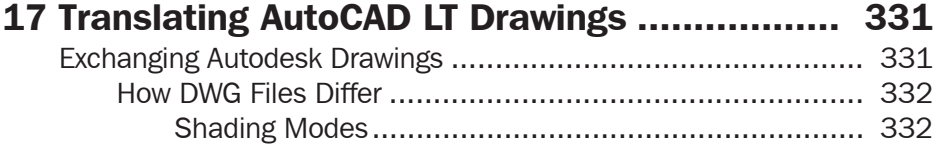

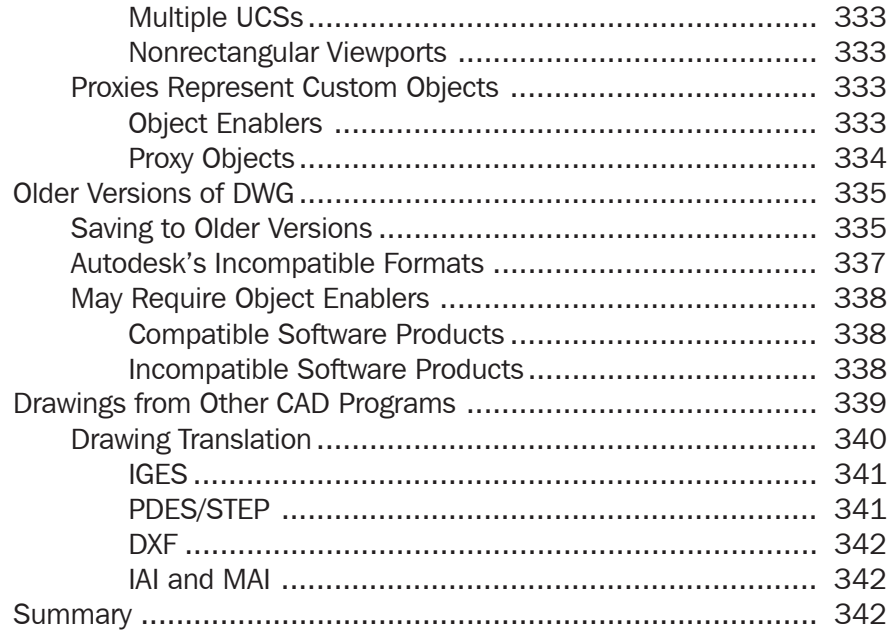

# Part IV – Customizing AutoCAD LT

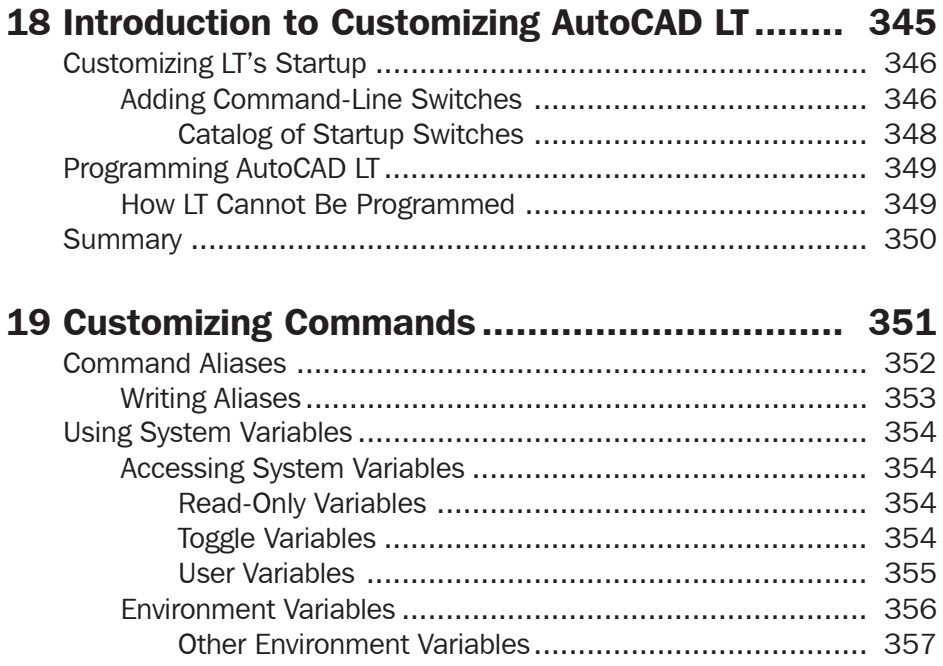

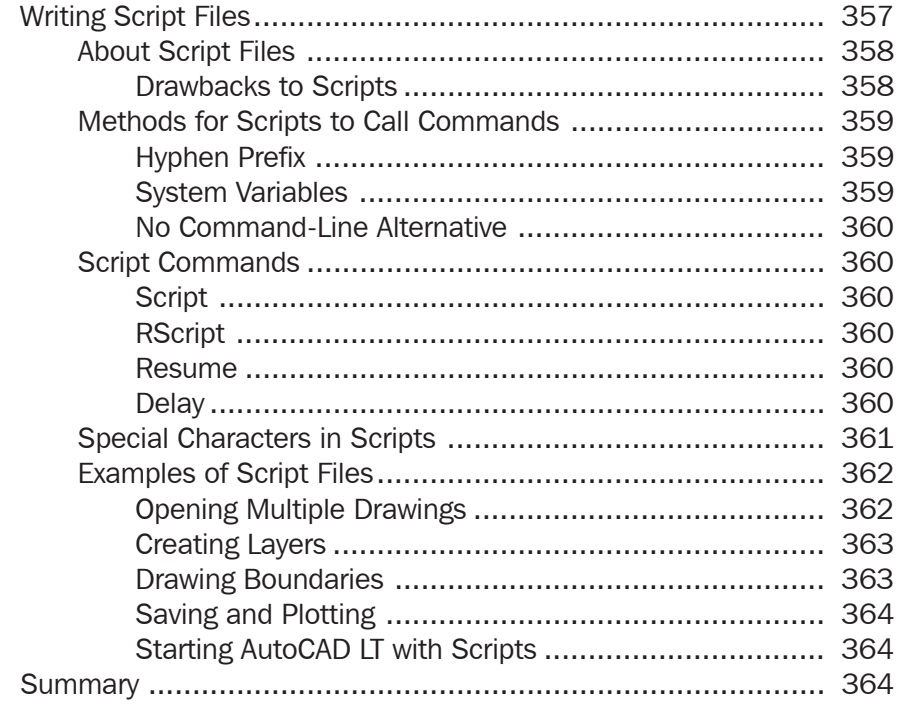

### 20 Customizing Menus and Shortcut Keystrokes ... 365

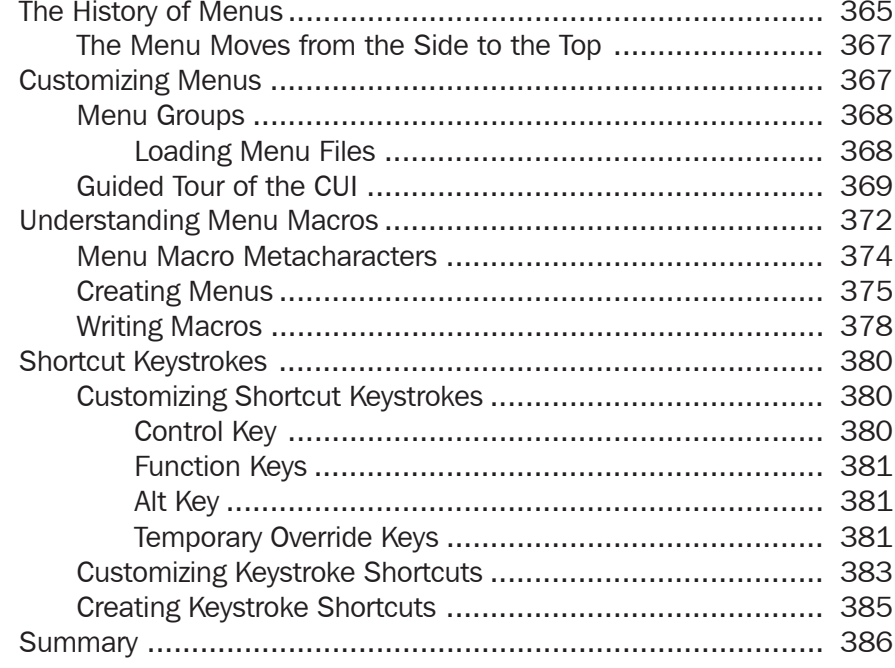

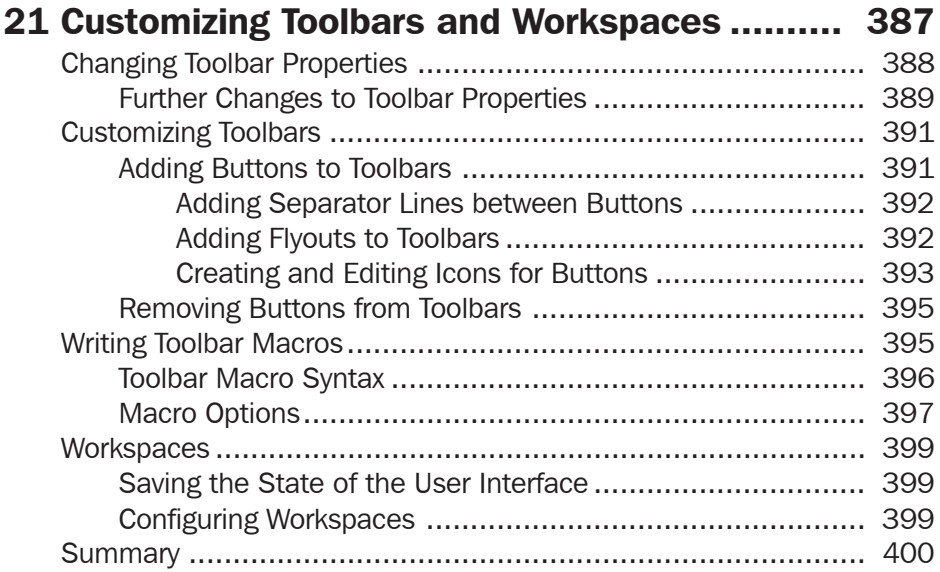

### 22 Customizing Buttons, Shortcut Menus,

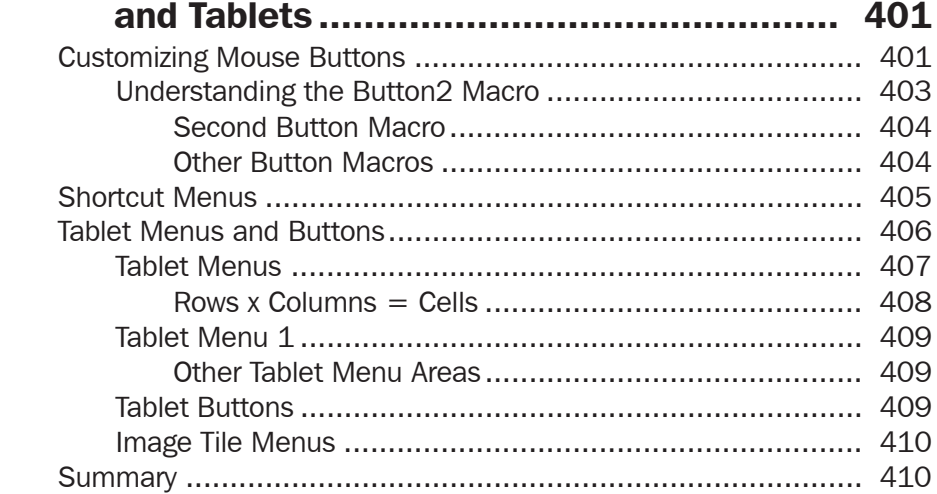

#### 23 Advanced Programming Issues ................... 411

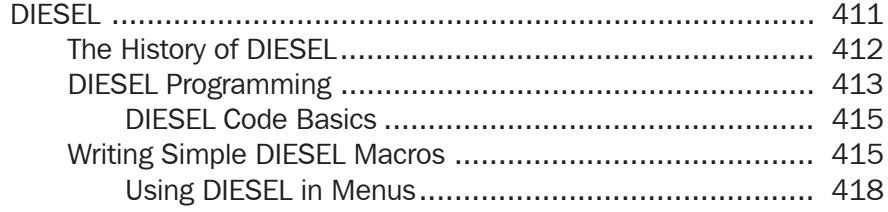

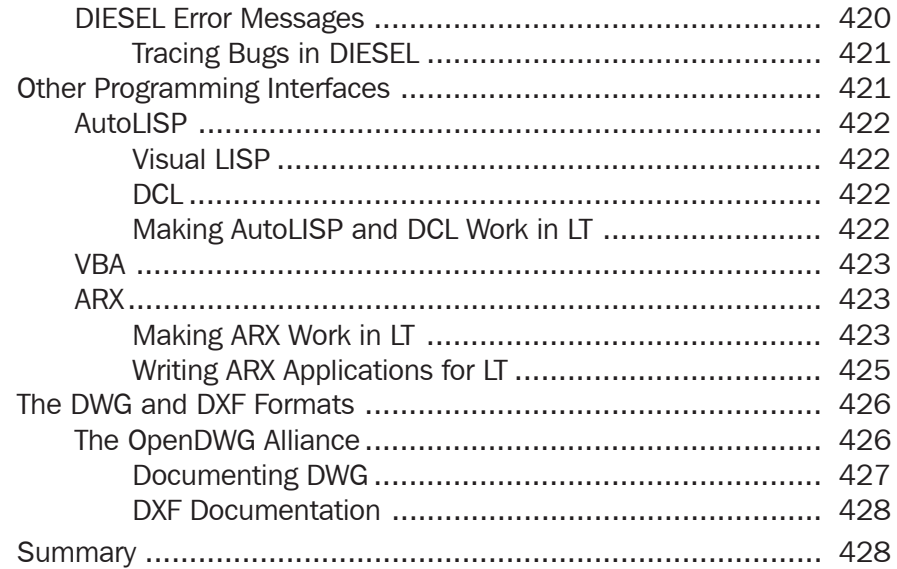

### Appendices

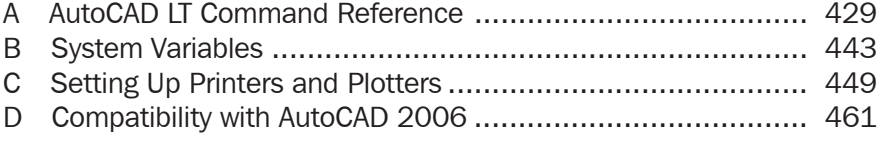

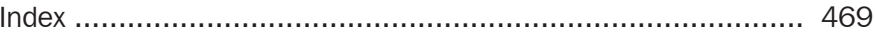